## Barycentre

# Énoncé

On considère A, B et C trois points du plan et k un réel de l'intervalle  $[-1,1]$ . On note  $G_k$  le barycentre du système de points pondérés :

$$
\{(A, k^2+1); (B, k); (C, -k)\}
$$

Le but de cet exercice est de déterminer le lieu des points  $G_k$  lorsque k décrit l'intervalle  $[-1, 1]$ .

- 1. Visualisation à l'aide d'un logiciel de géométrie :
	- (a) Construire les points  $A, B, C, G_1$  et  $G_{-1}$ .
	- (b) Construire le point  $G_k$  puis visualiser l'ensemble des points  $G_k$  lorsque k décrit  $[-1,1].$

Appeler l'examinateur pour vérification.

 $\frac{1}{2}$  .

- (c) Quelle est la nature de l'ensemble précédent ?
- 2. Justification mathématique :
	- (a) Justifier, pour tout réel k de  $[-1,1]$  l'existence du point  $G_k$ .
	- (b) Démontrer que pour tout réel de l'intervalle  $[-1, 1]$ , on a :

$$
\overrightarrow{AG_k} = \frac{-k}{k^2 + 1} \overrightarrow{BC}
$$

(c) Démontrer la conjecture faite avec le logiciel. On pourra utiliser les variations de la fonction f définie sur  $[-1,1]$  par

$$
f(x) = \frac{-x}{x^2 + 1}
$$

#### **Production attendue**

- Réponses écrites aux questions 1.(c) et 2. (a) et (b)
- Obtention à l'écran de la figure demandée à la question 1.

## Quelques commentaires personnels sur la fiche 026 BARYCENTRE

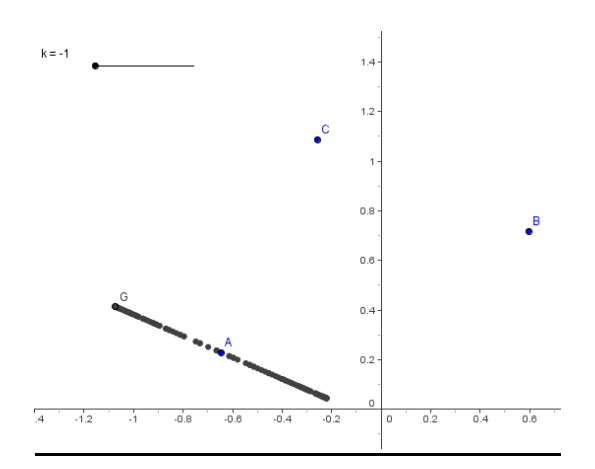

#### GeoGebra : **Création d'une variable avec curseur :**

En cliquant  $\begin{bmatrix} a=2 \\ 1 \end{bmatrix}$  Curseur , on le positionne et on obtient une fenêtre de dialogue où l'on doit saisir le nom de la variable, son type (nombre ou angle), l'intervalle de variation, le pas et l'incrément. La variable est utilisable dans tout calcul, et on a un curseur pour la faire varier. Le pas peut être modifié en cliquant à gauche sur le curseur ou sur le nom de la variable.

**Création d'une variable à l'aide de la ligne de saisie** : si on tape dans la ligne de saisie la séquence *k=0.5,* on crée une variable nommée k *,* initialisée à 0.5. Pour faire varier son contenu il faut la sélectionner avec la souris, dans la fenêtre d'algèbre et appuyer ensuite sur le flèches du clavier. En général le pas de variation est fixé à 0,1 et cette variable n'est pas bornée.

Il est possible de la borner et de modifier le pas en affichant ses propriétés (clic droit)

On place 3 points A, B et C

Les trois coefficients sont  $\alpha$ = k\*k+1,  $\beta$ = k + 0,  $\gamma$ = -k G= (  $($  (α x(A) + β x(B) + γ x(C)) / (α + β + γ) , (α y(A) + β y(B) + γ y(C)) / (α + β + γ) ) ou plus simple  $G = (\alpha * A + \beta * B + \gamma * C) / (\alpha + \beta + \gamma)$ 

 $a + b + y = k^2 + 1$  étant différent de 0 il est facile de vérifier que

$$
\overrightarrow{AG} = \frac{\beta}{\alpha + \beta + \gamma} \overrightarrow{AB} + \frac{\gamma}{\alpha + \beta + \gamma} \overrightarrow{BC} = \frac{-k}{k^2 + 1} \overrightarrow{BC}
$$

d'où la conjecture proposée

L'étude de f telle que

$$
f(x) = \frac{-x}{x^2 + 1}
$$

sur [-1 ; 1] permettant de conclure.

Conclusion : sujet intéressant, utilisable en 1°S.

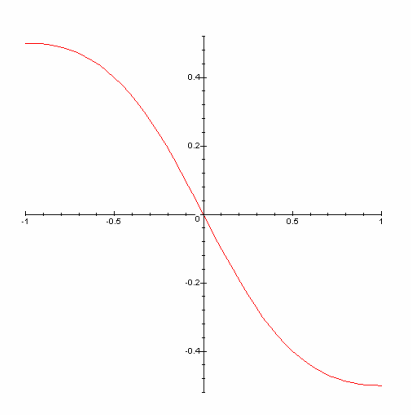

# Un exemple de fiche de suivi, utilisée lors du passage de l'épreuve « sujet 026 BARYCENTRE»

### **Grille de correction - sujet n° 26**

Nom : …………………………………………….

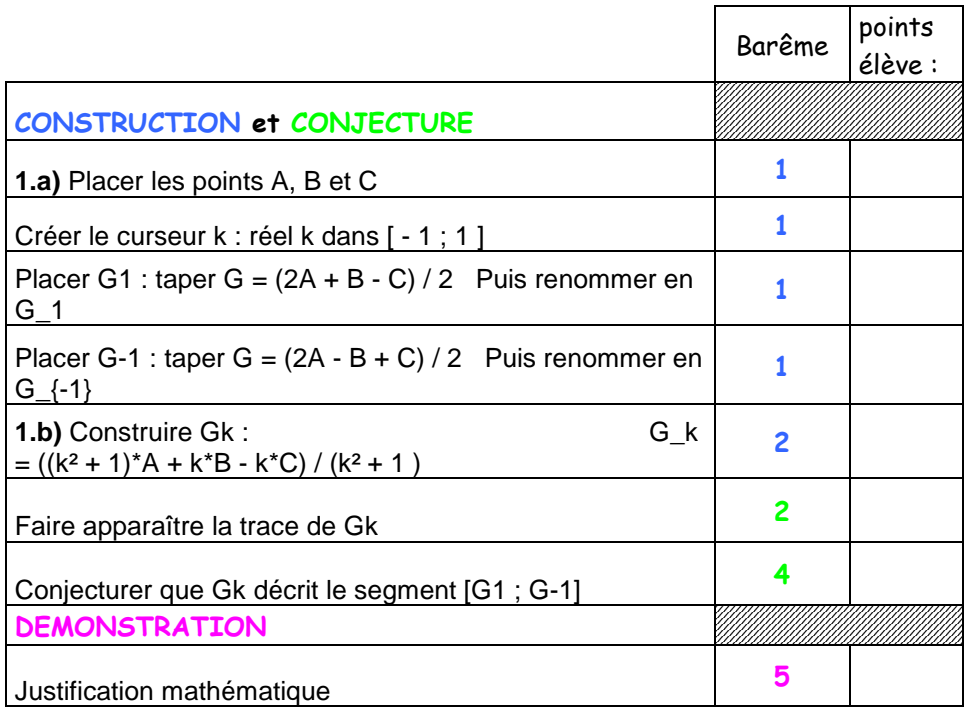

Réactivité : ………… / 3

Note : ……. / 20

### Cette fiche permet de suivre les 3 ou 4 candidats en parallèle, et sera une aide à la notation finale (sur le document officiel) :

Sujet 026 Épreuve pratique de mathématiques Fiche évaluation Barycentre Nom: Prénom: Note: On ne cherchera pas à noter chacune des compétences. Pour établir la note finale on prendra en compte les performances globales du candidat en respectant la grille de lecture suivante:

· La capacité à expérimenter (qui prend en compte de façon dialectique les performances dans l'utilisation

- des outils et la faculté de proposer des conjectures) doit représenter les trois quarts de la note initiale.<br>• La capacité à rendre compte des résultats établis à partir de cette expérimentation (démonstration,
- argumentation, etc.) représentera le quart restant. · La capacité à prendre des initiatives et à tirer profit des échanges avec l'examinateur sera globalement

pris en compte de façon substantielle. Il n'est pas nécessaire qu'une compétence soit totalement maitrisée pour être considérée comme acquise. Les exemples ci-dessous ne sont pas exhaustifs.

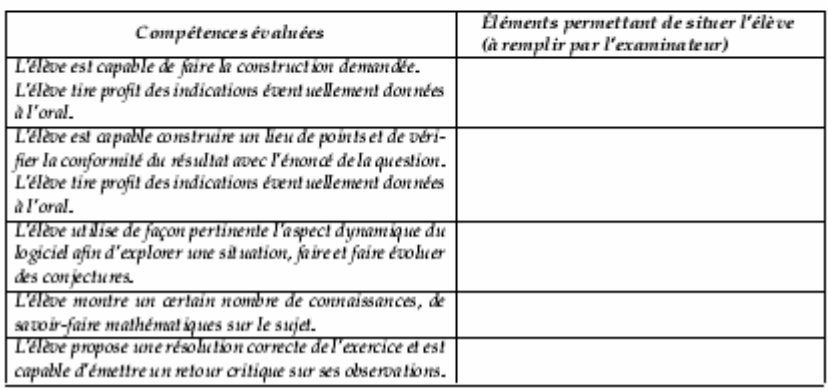

Remarques complémentaires :